DevopsSchool Lets Learn, Share & Practice DevOps

## **GitLab Advance Training**

| Day - 1 | Day - 2 |
|---------|---------|
|         |         |
| • •     |         |
| •       | 0       |
| •       | 0       |
|         | 0       |
|         | 0       |
| •       | 0       |
| •       | 0       |
|         | 0       |
|         | 0       |
| •       | 0       |
|         | 0       |
| •       |         |
| •       |         |
| •       |         |
|         |         |
|         |         |
|         |         |
|         |         |
|         |         |

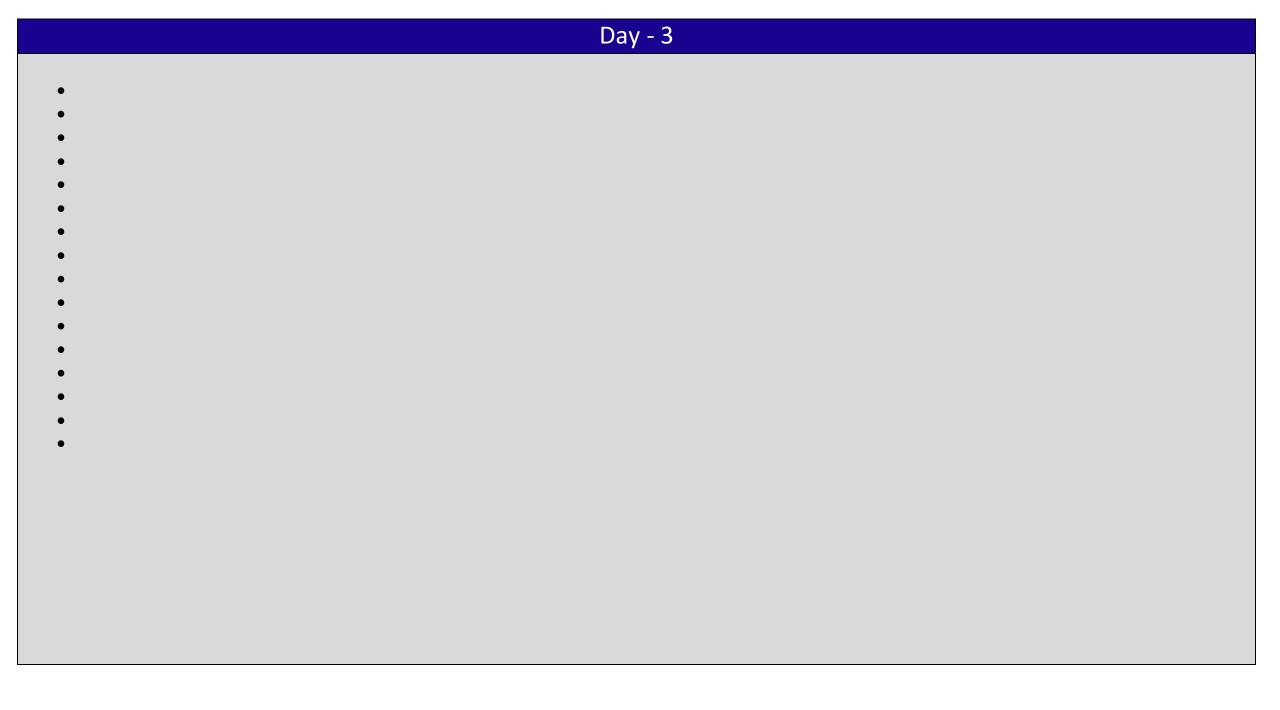

| Day - 4 |   |
|---------|---|
| •       | • |
| •       | • |
| •       | • |
| •       | • |
| •       |   |
| •       |   |
| •       |   |
|         |   |
| •       |   |
| •       |   |
|         |   |
|         |   |
|         |   |
|         |   |

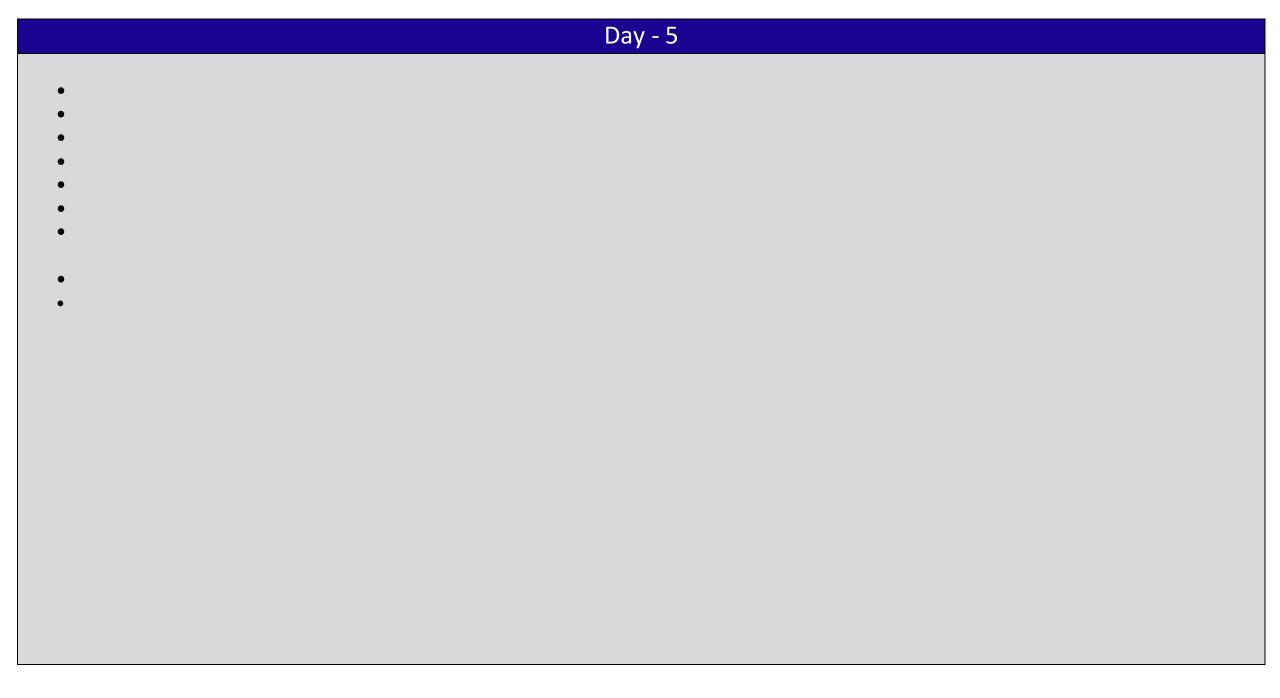